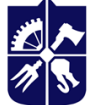

# **Інтерактивні медіатехнології**

**Робоча програма навчальної дисципліни (Силабус)**

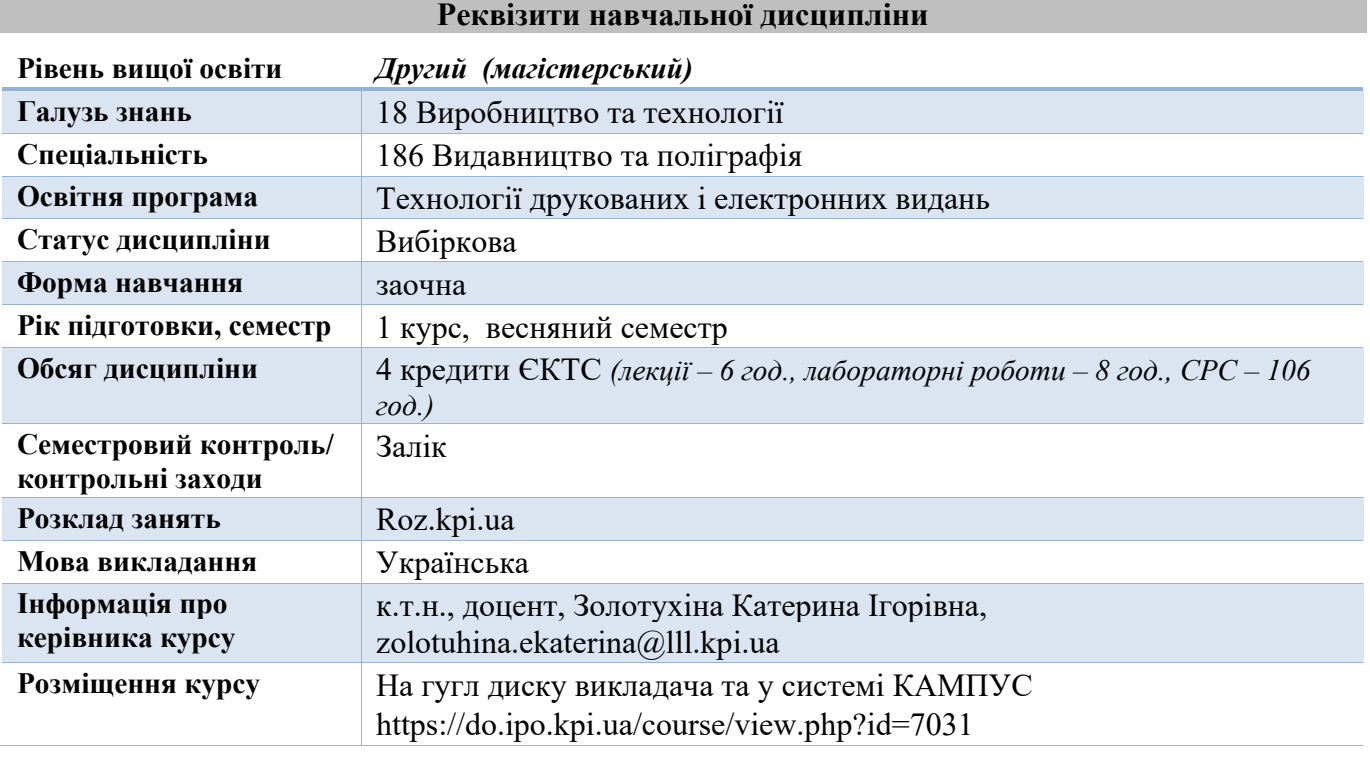

**Програма навчальної дисципліни**

#### **1. Опис навчальної дисципліни, її мета, предмет вивчання та результати навчання**

Мета викладання дисципліни полягає у вивченні основних понять та принципів створення інтерактивних медіа, опануванні програмних та технічних засобів для створення та редагування інтерактивних медіа, проектуванні стратегій з використанням інтерактивних медіа. Дисципліна «Інтерактивні медіатехнології» узагальнює та поглиблює знання, набуті студентами під час вивчення дисциплін пов'язаних із теоретичними аспектами підготовки і обробки інформації, що дозволить використовувати ці знання для самостійного творчого вирішення реальних конкретних завдань з оптимізації технологічного процесу побудови маркетингових стратегій із використанням інтерактивних медіа, методів візуальної комунікації.

*Метою дисципліни є поглиблення у студентів здатностей:*

– планування інтерактивних медіа відповідно до запитів замовників та потреб суспільства;

– створення, розробки, редагування інтерактивних медіа з використанням сучасних програмних засобів;

– використання сучасних технологій при створенні інтерактивних медіа;

– компетенцій у формуванні маркетингових стратегій із використанням сучасних засобів візуальної комунікації;

– компетенцій у проектуванні максимально ефективних інтерактивних структур, які б допомогли заощадити матеріальні та робочі ресурси за рахунок ефективного взаємного використання засобів різних ЗМІ.

– теоретичні і практичні аспекти формування маркетингової стратегії із використанням сучасних засобів візуальної комунікації; із застосування сучасних програмних та технічних засобів для розробки інтерактивних медіа;

- принципів проектування ефективних сучасних конкурентоспроможних медіа кампаній з використанням крос інтерактивних медіа технологій;
- основного понятійного апарату, що використовується при створенні нових медіа;

– специфіку створення мультимедійного контенту з елементами інтерактивну та доповненої реальності.

В результаті вивчення навчальної дисципліни «Інтерактивні медіатехнології» студенти одержують знання та уміння:

- планувати маркетингову стратегію із використанням сучасних засобів візуальної комунікації;
- оцінювати перспективи її застосування та розвитку за допомогою сучасних методик;
- обирати найбільш доцільну технологію реалізації інтерактивних медіа;
- орієнтуватися в цифровому медіаландшафті;
- чітко формулювати і втілювати свою мету при створенні інтерактивного продукту;
- доносити свої думки до творчого колективу при проектуванні інтерактивного продукту;
- давати кваліфіковану оцінку творчим рішенням всім учасникам творчого колективу на всіх етапах виробничого процесу

## **2. Пререквізити та постреквізити дисципліни (місце в структурно-логічній схемі навчання за відповідною освітньою програмою)**

Для вивчення цієї дисципліни необхідні знання технологій обробки інформації, проектування видавничо-поліграфічного виробництва.

Знання отриманні при вивченні дисципліни можуть бути використані при виконанні магістерської дисертації.

## **3. Зміст навчальної дисципліни**

#### *Лекційний матеріал:*

Розділ 1. Інтерактивні медіа-1: Методи візуальної комунікації.

Тема 1.1 Вступ до дисципліни. Інтерактивні медіа в сучасному суспільстві, види інтерактивних медіа. Історія інтерактивних медіа, технології, на яких вони базуються.

Розділ 2. Створення інтерактивних медіа. Засоби введення доповненої реальності як елементу інтерактиву.

- Тема 2.1. Основні поняття. Історія і перспективи використання технології доповненої реальності. Створення інтерактивних медіа-додатків і використання технологій інтерактивного обміну інформацією.
- Тема 2.2. Технології використання доповненої реальності.
- Тема 2.3. Сфери застосування та засоби розробки доповненої реальності.

Розділ 3. Сутність і значення креативу при створенні інтерактивних медіа.

- Тема 3.1. Інтерактивний контент та особливості його створення.
- Тема 3.2. Засоби візуальної комунікації.

Тема 3.3. Інтерактивні форми та анкети.

Розділ 4. Основи використання інтерактивних медіа в маркетингу.

- Тема 4.1. Основні інструменти інтерактивних медіа в маркетинговій діяльності
- Тема 4.2. Місце інтерактивних медіа в індустрії реклами.
- Тема 4.3. Поширені методи комунікацій в маркетинговій діяльності. Способи використання SMS та IVR технологій у галузі інтерактивних медіа.

*Лабораторні роботи:*

- 1 Е-mail-маркетинг, як різновид інтерактивних медіа.
- 2 Створення об'єктів доповненої реальності за допомогою онлайн-ресурсів.
- 3 Створення об'єктів доповненої реальності у середовищі Processing.
- 4 Створення елементів інтерактиву у середовищі Processing .
- 5 Проект інтерактивної листівки у середовищі Processing .
- 6 Розроблення інтерактивних проектів для сучасних видавництв.

# **4. Навчальні матеріали та ресурси**

# *Основна література:*

- 1. Створення інтерактивних медіа : навчальний посібник для студентів спеціальності 8.05150102 "Технології електронних мультимедійних видань" / О. С. Євсєєв. – Х. : ХНЕУ ім. С. Кузнеця, 2015. – 136 с.(Укр. мов.) ISBN 978-966-676-608-6
- 2. Інтерактивні медіатехнології. Комп'ютерний практикум [Електронний ресурс] : навч. посіб. для студентів другого (магістерського) рівня вищої освіти, які навчаються за спеціальністю 186 «Видавництво та поліграфія» / КПІ ім. Ігоря Сікорського ; уклад.: К. І. Золотухіна, О. Л. Благодір. – Електронні текстові дані (1 файл: 933 Кбайт). – Київ: КПІ ім. Ігоря Сікорського, 2020. – 39 с. – Назва з екрана. https://ela.kpi.ua/handle/123456789/33869
- 3. Методичні рекомендації до виконання контрольних робіт з навчальної дисципліни "Створення інтерактивних медіа" для студентів спеціальності 8.05150102 "Технології електронних мультимедійних видань" заочної форми навчання / О. С. Євсєєв. – Х. : Вид. ХНЕУ, 2012. – 64 с.
- 4. Designing Interactive Systems: People, Activities, Contexts, Technologies. [Електронний ресурс] / David Benyon, Dr. Phil Turner, Dr. Susan Turner. – Режим доступу – http://books.google.com.ua/books?id=iWe7VkFW0zMC&pg=PA2&hl=ru&source=gbs\_toc\_r&cad=3 #v=onepage&q&f=false
- 5. Digital Media: Technological and Social Challenges of the Interactive World [Електронний ресурс] / Edited by Megan A. Winget and William Aspray – Режим доступу – http://books.google.com.ua/books?id=boS5Vfh80osC&printsec=frontcover&dq=Digital+interactive+ media&hl=ru&sa=X&ei=5O2PUKbnIcjGtAaqjYCYAw&redir\_esc=y

# *Допоміжна література*

- 1. Castells M. The New Public Sphere: Global Civil Society,Communication Networks, and Global Governance / M. Castells // The ANNALS of the American Academy of Political and Social Science, 2008, Vol. 616, No. 1, P. 78–93.
- 2. Штанько В. И. Информационные технологии в контексте ситуации постмодерна / В. И. Штанько // Вісник Харківського університету. Серія: теорія культури і філософія науки. – 2000.  $-$  N<sub>2</sub> 464. – C. 134–141.
- 3. Мультимедійні видання : навчальний посібник / Пушкар О. І., Климнюк В. Є., Браткевич В. В. Х. : Вид. ХНЕУ, 2012. – 144 с.
- 4. Соціальні мережі як чинник розвитку громадянського суспільства [Текст]: [монографія] / О. С. Онищенко та ін.; Нац. акад. наук України, Нац. б-ка України ім. В. І. Вернадського. – К.: НБУВ,  $2013. - 248.$

#### **Навчальний контент**

#### **5. Методика опанування навчальної дисципліни (освітнього компонента)**

Перелік тем, контрольні заходи та терміни виконання основних завдань оголошуються студентам на першому занятті.

#### **Назва теми та перелік основних питань**

Розділ 1. Інтерактивні медіа-1: Методи візуальної комунікації.

Тема 1.1 Вступ до дисципліни. Інтерактивні медіа в сучасному суспільстві, види інтерактивних медіа. Історія інтерактивних медіа, технології, на яких вони базуються.

Розділ 2. Створення інтерактивних медіа. Засоби введення доповненої реальності як елементу інтерактиву.

- Тема 2.1. Основні поняття. Історія і перспективи використання технології доповненої реальності. Створення інтерактивних медіа-додатків і використання технологій інтерактивного обміну інформацією.
- Тема 2.2. Технології використання доповненої реальності.

Тема 2.3. Сфери застосування та засоби розробки доповненої реальності.

## *Лабораторні роботи:*

- 1 Е-mail-маркетинг, як різновид інтерактивних медіа.
- 2 Створення об'єктів доповненої реальності за допомогою онлайн-ресурсів.
- 3 Створення об'єктів доповненої реальності у середовищі Processing.
- 4 Створення елементів інтерактиву у середовищі Processing .

## **6. Самостійна робота студента**

Види самостійної роботи (підготовка до аудиторних занять, аналіз лекційного матеріалу за презентаціями та літературою, підготовка до лабораторних занять, а саме вивчення теоретичного матеріалу із методичних вказівок).

Для ефективного засвоєння матеріалу студенти виконують такі види самостійної роботи: підготовка до аудиторних занять (з аналізом лекційного матеріалу); підготовка до комп'ютерного практикуму; підготовка до заліку. Всього 66 год СРС з них: 6 год – на підготовку до заліку; 50 год – підготовка до аудиторних занять; 50 – підготовка до комп'ютерного практикуму та завершення робіт, розпочатих в аудиторії.

Студенти самостійно поглиблюють теоретичні знання за тематикою лекційного матеріалу, а також в рамках самостійної роботи доопрацьовують завдання комп'ютерного практикуму, що розпочаті на аудиторних заняттях.

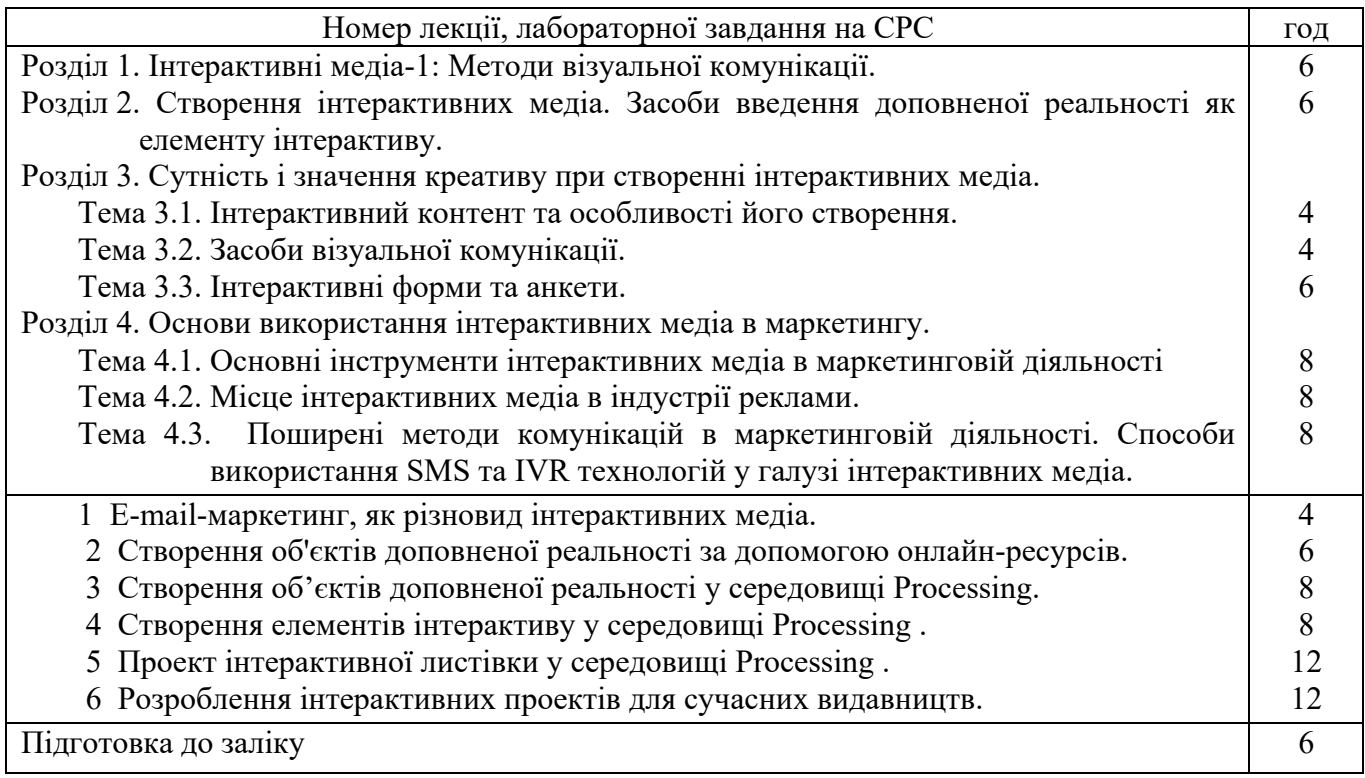

#### **Політика та контроль**

#### **7. Політика навчальної дисципліни (освітнього компонента)**

#### **Відвідування занять**

Відвідування лекцій та лабораторних занять, а також відсутність на них, не оцінюється. Однак, студентам рекомендується відвідувати заняття, оскільки на них викладається теоретичний матеріал та розвиваються навички, необхідні для виконання лабораторних робіт. Система оцінювання орієнтована на отримання балів за активність студента, а також виконання завдань, які здатні розвинути практичні уміння та навички.

#### **Правила поведінки на заняттях**

Студент має бути активним, надавати короткі відповіді на поставлені викладачем запитання в процесі обговорення лекційного матеріалу. На лекціях має місце відключення телефонів. При дистанційному навчанні використання засобів зв'язку для пошуку інформації на гугл-диску викладача є рекомендованим.

#### **Правила захисту робіт**

Лабораторні та практичі роботи мають бути не лише виконані, а й захищені, шляхом відповіді на поставлені викладачем запитання щодо етапів виконання робіт, теоретичного матеріалу тощо.

#### **Політика дедлайнів та перескладань**

Порушення строків виконання та захисту лабораторної роботи призводить до зменшення кількості балів, які студент може отримати за виконання та захист робіт. Всі практичні та лабораторні роботи мають бути виконані та захищені до семестрового контролю. Усі перескладання здійснюються відповідно до регламенту затвердженого у КПІ ім. Ігоря Сікорського. Результат тестів для студента(-ки), який не з'явився на контрольний захід, є нульовим. У разі відсутності у день написання тесту студент, що надав довідку про хворобу може, поза межами аудиторних годин, написати тест. Повторне написання тесту не допускається.

#### **Процедура оскарження результатів контрольних заходів**

Студенти мають можливість підняти будь-яке питання, яке стосується процедури контрольних заходів та очікувати, що воно буде розглянуто згідно із наперед визначеними процедурами.

Студенти мають право оскаржити результати контрольних заходів, але обов'язково аргументовано, пояснивши з яким критерієм не погоджуються відповідно до оціночного листа та/або зауважень.

#### **Академічна доброчесність**

Політика та принципи академічної доброчесності визначені у розділі 3 Кодексу честі Національного технічного університету України «Київський політехнічний інститут імені Ігоря Сікорського». Детальніше: https://kpi.ua/code.

#### **Норми етичної поведінки**

Норми етичної поведінки студентів і працівників визначені у розділі 2 Кодексу честі Національного технічного університету України «Київський політехнічний інститут імені Ігоря Сікорського». Детальніше: https://kpi.ua/code.

## **Інклюзивне навчання**

Навчальна дисципліна «Інтерактивні медіатехнології» може викладатися для більшості студентів з особливими освітніми потребами, окрім студентів з серйозними вадами зору, які не дозволяють виконувати завдання за допомогою персональних комп'ютерів, ноутбуків та/або інших технічних засобів.

#### **Навчання іноземною мовою**

Враховуючи специфіку навчальної дисципліни, деякі поняття та навчальний матеріал вивчаються на англійській мові (фрагментарно).

Враховуючи студентоцентрований підхід, за бажанням студентів, допускається вивчення матеріалу за допомогою англомовних онлайн-курсів за тематикою, яка відповідає тематиці конкретних занять.

#### **Позааудиторні заняття**

Практичне заняття та публічний захист робіт може бути проведений у Науково-технічній бібліотеці ім. Г.І. Денисенка (за попередньою згодою).

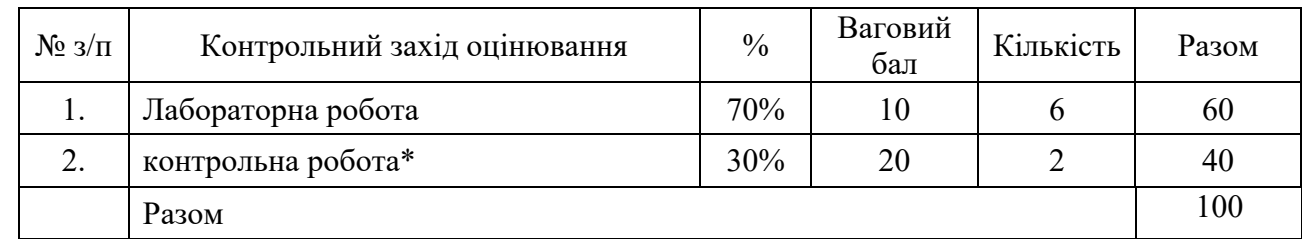

#### **8. Види контролю та рейтингова система оцінювання результатів навчання (РСО)**

\* контрольні роботи (тести) ґрунтуються на виконанні завдань практичного спрямування та складаються кожна із чотирьох запитань відповідно до обраного варіанту. У разі, якщо студент надав повну, обґрунтовану відповідь на кожне із чотирьох запитань, він може отримати максимально 15 балів, якщо є неточності, неправильні відповіді, неповні відповіді, оцінка варіюється в діапазоні 0…14 бали.

Семестровий контроль: залік

Результати лабораторних робіт оголошуються кожному студенту окремо у присутності або в дистанційній формі та супроводжуються оціночними листами, в яких студенти можуть побачити свою оцінку за певними критеріями, а також позначення основних помилок та коментарі до них.

Результати контрольної роботи вказуються на бланках для модульної контрольної роботи (завдання, які виконували студенти) з позначенням коректної або некоректної відповіді, а також з коментарями, зауваженнями тощо.

Студенти, які виконали всі умови допуску до заліку та мають рейтингову оцінку 60 і більше балів, можуть отримати залік «автоматом».

Кількість балів за семестр складається з суми балів за роботи комп'ютерного практикуму, контрольні роботи-тести. В результаті загальна кількість балів за семестр складає 100 балів. Студенти, які набрали протягом семестру не менше ніж 45 балів та не більше 59 балів, зобов'язані складати залікову контрольну роботу. У цьому разі рейтингова оцінка складається з результатів залікової контрольної роботи.

Залікова контрольна робота оцінюється із 100 балів. Контрольне завдання цієї роботи складається з чотирьох запитань з переліку, що наданий у силабусі.

Кожне запитання оцінюється з 25 балів за такими критеріями:

– «відмінно» – повна відповідь (не менше 90% потрібної інформації), надані відповідні обґрунтування та особистий погляд – 25 - 23 балів;

– «добре» – достатньо повна відповідь (не менше 75% потрібної інформації), що виконана згідно з вимогами до рівня «умінь», або незначні неточності) – 22…20 балів;

– «задовільно» – неповна відповідь (не менше 60% потрібної інформації. що виконана згідно з вимогами до «стереотипного» рівня та деякі помилки) – 19…14 балів;

– «незадовільно» – незадовільна відповідь – 0 балів.

Таблиця відповідності рейтингових балів оцінкам за університетською шкалою:

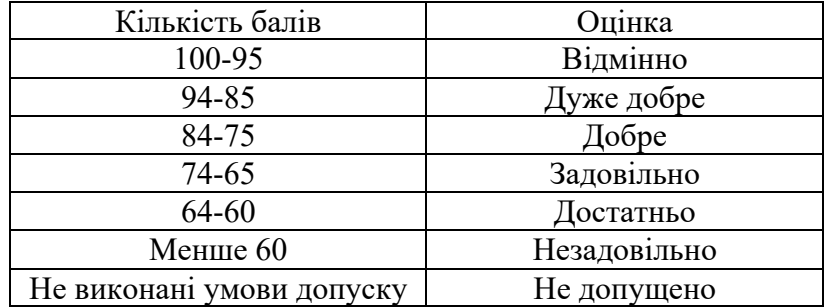

## **9. Додаткова інформація з дисципліни (освітнього компонента)**

#### **9.1. Можливість зарахування**

Визнання результатів неформальної/інформальної освіти регулюється «Положенням про визнання в КПІ ім. І. Сікорського результатів навчання, набутих у неформальній/інформальній освіті», згідно з яким визнання результатів навчання проводиться до початку семестру. Згідно п. 2.3. Положення визнання результатів навчання, набутих у неформальній/інформальній освіті дозволяється для освітніх компонентів, які входять до навчального плану, за яким навчається здобувач, з другого семестру. Відповідно, для цього освітнього компонента – не передбачено.

## **9.2 Питання на залік**

## **«Інтерактивні медіатехнології»**

- 1. Дайте визначення та характеристику нових соціальних медіа. Наведіть види сучасних інтерактивних медіа.
- 2. Дайте визначення та характеристику інтерактивних медіа. Особливості та правила подання матеріалу в сучасних інтерактивних медіа.
- 3. Наведіть основні конфігурації інтерактивності з точки зору спрямованості дій учасників комунікаційного процесу.
- 4. Способи реалізації інтерактивності для різних груп засобів візуальної комунікації.
- 5. Види інтерактивних опитувань. Правила та переваги інтерактивних опитувань.
- 6. Які види комунікації застосовуються в нових соціальних медіа ресурсах?
- 7. Наведіть форми взаємодії користувача з ресурсами та приклади до кожної форми.
- 8. Яким є основний набір функцій сервісів для створення маркетингових розсилок?
- 9. Наведіть рекомендації з оформлення інтерактивних листів. Які елементи впливають на конверсію?
- 10. В чому полягає стратегія e-mail маркетингу?
- 11. Якими можуть бути сегменти аудиторії, сценарії розсилок, контент для листів, очікуваний результат e-mail маркетингу?
- 12. За допомогою яких методів та засобів відбувається формування доповненої реальності?
- 13. Чим відрізняються віртуальна та доповнена реальність?
- 14. Доповнена реальність. Її характеристики. Приклади застосування.
- 15. Методи розпізнавання образів та типи задач, що покладені в систему доповненої реальності.
- 16. Порівняйте технології доповненої та віртуальної реальності.
- 17. Система доповненої реальності включає в себе: (обґрунтувати, що саме).
- 18. Наведіть сучасні різновиди середовищ взаємодії з користувачем.
- 19. Дайте характеристику доповненій реальності, що базується на маркерах.
- 20. За якими ознаками можна класифікувати технології доповненої реальності.
- 21. Програмні продукти для створення елементів доповненої реальності та додатків.
- 22. Дайте характеристику без маркерній технології доповненої реальності
- 23. Наведіть різновиди AR та принципи їх дії.
- 24. Що може бути маркером доповненій реальності, вимоги до нього та алгоритм розпізнавання.
- 25. Який використовується алгоритм розпізнавання при застосування безмаркерної технології.
- 26. Візуальна інерціальна одометрія це…
- 27. Доповнена реальність, що базується на світлових променях це …
- 28. Інтерактивне відео у сучасних медіа. Способи його створення та розповсюдження.
- 29. Інтерактивна інфографіка, її роль в сучасних засобах візуальної комунікації.
- 30. Інтерактивні медіа технології як інструмент маркетингу.

#### **Робочу програму навчальної дисципліни (силабус):**

**Складено** доцент кафедри ТПВ ННВПІ, к.т.н., доцент Золотухіна Катерина Ігорівна **Ухвалено** кафедрою ТПВ (протокол № 19 від 12.06.23 р.)

**Погоджено** Методичною комісією факультету (протокол № 7 від 22.06.2023 р.) Вченою радою ННВПІ (протокол № 11 від 26.06.2023 р. )